## Insert heading

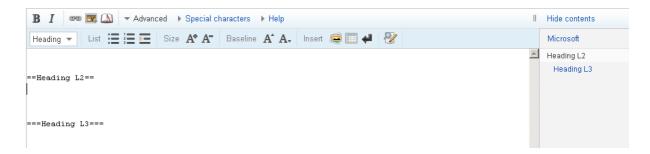

Select level 3 heading and convert it to level 2

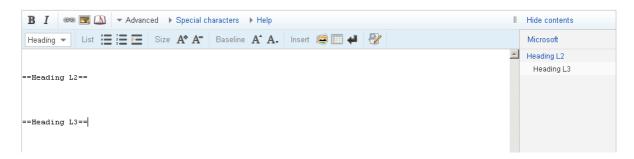

Heading in editor shows its level 2 but the heading in NTOC shows it's level3

Once it preview the correct format shows

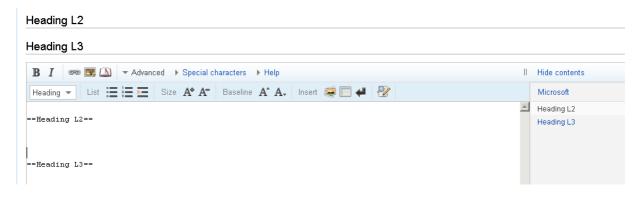